# <span id="page-0-0"></span>ML4 B&I: Introduction to Machine Learning Lecture 3- Linear Models for Regression

Murat A. Erdogdu

Vector Institute, Fall 2022

# Outline

### [Linear Regression](#page-2-0)

### [Vectorization](#page-8-0)

- [Optimization](#page-14-0)
- [Stochastic Gradient Descent](#page-25-0)

### [Feature Mappings](#page-33-0)

### [Regularization](#page-44-0)

<span id="page-2-0"></span>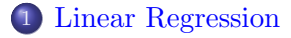

- **[Vectorization](#page-8-0)**
- **[Optimization](#page-14-0)**
- 4 [Stochastic Gradient Descent](#page-25-0)
- 5 [Feature Mappings](#page-33-0)
- **[Regularization](#page-44-0)**
- Task: predict scalar-valued targets (e.g. stock prices)
- Architecture: linear function of the inputs
- choose a model describing relationships between variables
- define a loss function quantifying how well the model fits the data
- choose a regularizer expressing preference over different models
- fit a model that minimizes the loss function and satisfies the regularizer's constraint/penalty, possibly using an optimization algorithm
- Input  $\mathbf{x} \in \mathcal{X}$  (a vector of features)
- Target  $t \in \mathcal{T}$
- Data  $\mathcal{D} = \{(\mathbf{x}^{(i)}, t^{(i)}) \text{ for } i = 1, 2, ..., N\}$
- Objective: learn a function  $f : \mathcal{X} \to \mathcal{T}$  based on the data such that  $t \approx y = f(\mathbf{x})$

Model: a *linear* function of the features  $\mathbf{x} = (x_1, \dots, x_D)^\top \in \mathbb{R}^D$ to make prediction  $y \in \mathbb{R}$  of the target  $t \in \mathbb{R}$ :

$$
y = f(\mathbf{x}) = \sum_j w_j x_j + b = \mathbf{w}^\top \mathbf{x} + b
$$

- $\bullet$  Parameters are weights **w** and the bias/intercept b
- Want the prediction to be close to the target:  $y \approx t$ .

### Loss Function

Loss function  $\mathcal{L}(y, t)$  defines how badly the algorithm's prediction y fits the target  $t$  for some example  $\mathbf{x}$ .

Squared error loss function:  $\mathcal{L}(y, t) = \frac{1}{2}(y - t)^2$ 

- $y t$  is the residual, and we want to minimize this magnitude
- $\frac{1}{2}$  makes calculations convenient.

Cost function: loss function averaged over all training examples also called empirical or average loss.

$$
\mathcal{J}(\mathbf{w}, b) = \frac{1}{2N} \sum_{i=1}^{N} (y^{(i)} - t^{(i)})^2 = \frac{1}{2N} \sum_{i=1}^{N} ( \mathbf{w}^\top \mathbf{x}^{(i)} + b - t^{(i)} )^2
$$

<span id="page-8-0"></span>1 [Linear Regression](#page-2-0)

- 2 [Vectorization](#page-8-0)
	- **[Optimization](#page-14-0)**
- 4 [Stochastic Gradient Descent](#page-25-0)
- 5 [Feature Mappings](#page-33-0)
- **[Regularization](#page-44-0)**

### Loops v.s. Vectorized Code

We can compute prediction for one data point using a for loop:

$$
y = b
$$
  
for j in range(M):  

$$
y \xrightarrow{+} w[j] * x[j]
$$

- But, excessive super/sub scripts are hard to work with, and Python loops are slow.
- Instead, we express algorithms using vectors and matrices.

$$
\mathbf{w} = (w_1, \dots, w_D)^\top \qquad \mathbf{x} = (x_1, \dots, x_D)^\top
$$

$$
y = \mathbf{w}^\top \mathbf{x} + b
$$

• This is simpler and executes much faster:

$$
y = np.dot(w, x) + b
$$

# Benefits of Vectorization

Why vectorize?

- The code is simpler and more readable. No more dummy variables/indices!
- Vectorized code is much faster
	- ► Cut down on Python interpreter overhead
	- $\triangleright$  Use highly optimized linear algebra libraries (hardware support)
	- $\triangleright$  Matrix multiplication is very fast on GPU

You will practice switching in and out of vectorized form.

- Some derivations are easier to do element-wise
- Some algorithms are easier to write/understand using for-loops and vectorize later for performance

### Predictions for the Dataset

- Put training examples into a design matrix **X**.
- Put targets into the target vector **t**.
- We can compute the predictions for the whole dataset.

 $\mathbf{Xw} + b\mathbf{1} = y$ 

$$
\begin{pmatrix} x_1^{(1)} & x_2^{(1)} & \dots & x_D^{(1)} \\ x_1^{(2)} & x_2^{(2)} & \dots & x_D^{(2)} \\ \vdots & \vdots & & \vdots \\ x_1^{(N)} & x_2^{(N)} & \dots & x_D^{(N)} \end{pmatrix} \begin{pmatrix} w_1 \\ w_2 \\ \vdots \\ w_D \end{pmatrix} + b \begin{pmatrix} 1 \\ 1 \\ \vdots \\ 1 \end{pmatrix} = \begin{pmatrix} y^{(1)} \\ \vdots \\ y^{(N)} \end{pmatrix}
$$

We can compute the squared error cost across the whole dataset.

$$
\mathbf{y} = \mathbf{X}\mathbf{w} + b\mathbf{1}
$$

$$
\mathcal{J} = \frac{1}{2N} ||\mathbf{y} - \mathbf{t}||^2
$$

Sometimes we may use  $\mathcal{J} = \frac{1}{2}$  $\frac{1}{2} \|\mathbf{y} - \mathbf{t}\|^2$ , without a normalizer. This would correspond to the sum of losses, and not the averaged loss. The minimizer does not depend on N (but optimization might!).

We can combine the bias and the weights and add a column of 1's to design matrix.

Our predictions become

 $y = Xw$ .

$$
\mathbf{X} = \begin{bmatrix} 1 & [\mathbf{x}^{(1)}]^\top \\ 1 & [\mathbf{x}^{(2)}]^\top \\ 1 & \vdots \end{bmatrix} \in \mathbb{R}^{N \times (D+1)} \text{ and } \mathbf{w} = \begin{bmatrix} b \\ w_1 \\ w_2 \\ \vdots \end{bmatrix} \in \mathbb{R}^{D+1}
$$

<span id="page-14-0"></span>1 [Linear Regression](#page-2-0)

**[Vectorization](#page-8-0)** 

### 3 [Optimization](#page-14-0)

4 [Stochastic Gradient Descent](#page-25-0)

- 5 [Feature Mappings](#page-33-0)
- **[Regularization](#page-44-0)**

## Solving the Minimization Problem

Goal is to minimize the cost function  $\mathcal{J}(\mathbf{w})$ .

Recall: the minimum of a smooth function (if it exists) occurs at a critical point, i.e. point where the derivative is zero.

$$
\nabla_{\mathbf{w}} \mathcal{J} = \frac{\partial \mathcal{J}}{\partial \mathbf{w}} = \begin{pmatrix} \frac{\partial \mathcal{J}}{\partial w_1} \\ \vdots \\ \frac{\partial \mathcal{J}}{\partial w_D} \end{pmatrix}
$$

Solutions may be direct or iterative.

- Direct solution: set the gradient to zero and solve in closed form — directly find provably optimal parameters.
- Iterative solution: repeatedly apply an update rule that gradually takes us closer to the solution.

## Minimizing 1D Function

- Consider  $\mathcal{J}(w)$  where w is 1D.
- Seek  $w = w^*$  to minimize  $\mathcal{J}(w)$ .
- The gradients point to the direction of increase.
- Strategy: Write down an algebraic expression for  $\nabla_w \mathcal{J}(w)$ . Set  $\nabla_w \mathcal{J}(w) = 0$ . Solve for w.

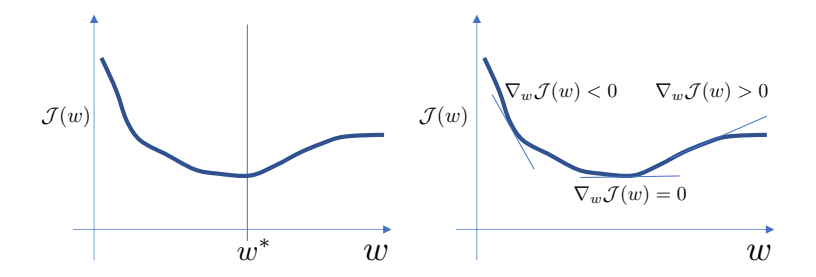

### Direct Solution for Linear Regression

- Seek **w** to minimize  $\mathcal{J}(\mathbf{w}) = \frac{1}{2} ||\mathbf{X}\mathbf{w} \mathbf{t}||^2$
- Taking the gradient with respect to w and setting it to 0, we get:

$$
\nabla_{\mathbf{w}} \mathcal{J}(\mathbf{w}) = \mathbf{X}^{\top} \mathbf{X} \mathbf{w} - \mathbf{X}^{\top} \mathbf{t} = \mathbf{0}
$$

Can be derived using matrix derivatives.

• Optimal weights:

$$
\mathbf{w}^* = (\mathbf{X}^\top \mathbf{X})^{-1} \mathbf{X}^\top \mathbf{t}
$$

Few models (like linear regression) permit direct solution.

- Many optimization problems don't have a direct solution.
- A more broadly applicable strategy is gradient descent.
- Gradient descent is an iterative algorithm, which means we apply an update repeatedly until some criterion is met.
- We initialize the weights to something reasonable (e.g. all zeros) and repeatedly adjust them in the direction of steepest descent.

# Deriving Update Rule

Observe:

- if  $\partial \mathcal{J}/\partial w_i > 0$ , then decreasing  $\mathcal{J}$  requires decreasing  $w_i$ .
- if  $\partial \mathcal{J}/\partial w_i$  < 0, then decreasing  $\mathcal{J}$  requires increasing  $w_i$ .

The following update always decreases the cost function for small enough  $\alpha$  (unless  $\partial \mathcal{J}/\partial w_i = 0$ ):

$$
w_j \leftarrow w_j - \alpha \frac{\partial \mathcal{J}}{\partial w_j}
$$

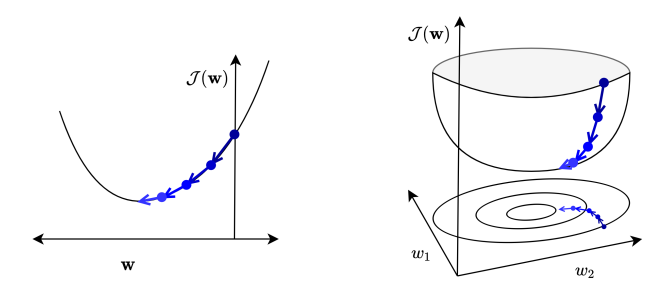

Gradient descent update rule:

$$
w_j \leftarrow w_j - \alpha \frac{\partial \mathcal{J}}{\partial w_j}
$$

 $\alpha > 0$  is a learning rate (or step size).

- The larger  $\alpha$  is, the faster w changes.
- Values are typically small, e.g. 0.01 or 0.0001.
- If minimizing total loss rather than average loss, needs a smaller learning rate  $(\alpha' = \alpha/N)$ .

# Finding a Good Learning Rate

- Good values are typically between 0.001 and 0.1.
- Do a grid search for good performance (i.e. try  $0.1, 0.03, 0.01, \ldots$ ).
- Diagnose optimization problems using a training curve.

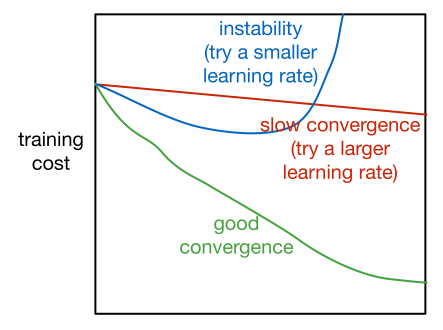

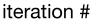

### Impact of Learning Rate on Gradient Descent

What could go wrong when setting the learning rate?

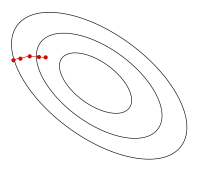

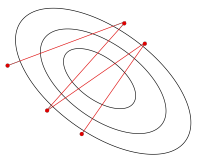

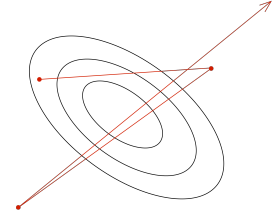

 $\alpha$  too small: slow progress

 $\alpha$  too large: oscillations

 $\alpha$  much too large: instability

### Gradient Descent Intuition

Gradient descent gets its name from the gradient, the direction of fastest increase.

$$
\nabla_{\mathbf{w}} \mathcal{J} = \frac{\partial \mathcal{J}}{\partial \mathbf{w}} = \begin{pmatrix} \frac{\partial \mathcal{J}}{\partial w_1} \\ \vdots \\ \frac{\partial \mathcal{J}}{\partial w_D} \end{pmatrix}
$$

Update rule in vector form:

$$
\mathbf{w} \leftarrow \mathbf{w} - \alpha \frac{\partial \mathcal{J}}{\partial \mathbf{w}}
$$

Update rule for linear regression:

$$
\mathbf{w} \leftarrow \mathbf{w} - \frac{\alpha}{N} \sum_{i=1}^{N} (y^{(i)} - t^{(i)}) \mathbf{x}^{(i)}
$$

• Gradient descent updates w in the direction of fastest *decrease*. Once it converges, we get a critical point, i.e.  $\frac{\partial \mathcal{J}}{\partial \mathbf{w}} = \mathbf{0}$ .

 $\text{Intro} \text{ ML}$  (Vector)  $\text{ML4 B&I-Lec3}$  $\text{ML4 B&I-Lec3}$  $\text{ML4 B&I-Lec3}$  24 / 50

- Applicable to a much broader set of models.
- Easier to implement than direct solutions.
- More efficient than direct solution for regression in high-dimensional space.
	- Finear regression direction solution  $(X^{\top}X)^{-1}X^{\top}t$ requires matrix inversion, which is  $\mathcal{O}(D^3)$ , and matrix multiplication  $\mathcal{O}(ND^2)$ .
	- $\blacktriangleright$  Gradient descent update costs  $\mathcal{O}(ND)$ or even less with stochastic gradient descent.
	- If Huge difference if  $D$  is large.

<span id="page-25-0"></span>1 [Linear Regression](#page-2-0)

- **[Vectorization](#page-8-0)**
- **[Optimization](#page-14-0)**
- 4 [Stochastic Gradient Descent](#page-25-0)
- 5 [Feature Mappings](#page-33-0)
- **[Regularization](#page-44-0)**

Computing the gradient for a large data-set is computationally expensive!

Computing the gradient requires summing over all training examples since the cost function is the average loss over all the training examples.

Cost function: 
$$
\mathcal{J}(\mathbf{w}) = \frac{1}{N} \sum_{i=1}^{N} \mathcal{L}(y(\mathbf{x}^{(i)}, \mathbf{w}), t^{(i)}).
$$
  
Gradient:  $\frac{\partial \mathcal{J}}{\partial \mathbf{w}} = \frac{1}{N} \sum_{i=1}^{N} \frac{\partial \mathcal{L}^{(i)}}{\partial \mathbf{w}}.$ 

where **w** denotes the parameters.

Updates the parameters based on the gradient for one training example

Repeat

- (1) Choose example i uniformly at random,
- (2) Perform update:  $\mathbf{w} \leftarrow \mathbf{w} \alpha \frac{\partial \mathcal{L}^{(i)}}{\partial \mathbf{w}}$ ∂w

Benefits:

- Cost of each update is independent of N!
- Make significant progress before seeing all the data!
- Stochastic gradient is an unbiased estimate of the batch gradient given sampling each example uniformly at random.

$$
\mathbb{E}\left[\frac{\partial \mathcal{L}^{(i)}}{\partial \mathbf{w}}\right] = \frac{1}{N} \sum_{i=1}^{N} \frac{\partial \mathcal{L}^{(i)}}{\partial \mathbf{w}} = \frac{\partial \mathcal{J}}{\partial \mathbf{w}}.
$$

Problems:

• High variance in the estimate

- Compute each gradient on a subset of examples.
- Mini-batch: a randomly chosen medium-sized subset of training examples M.
- In theory, sample examples independently and uniformly with replacement.
- In practice, permute the training set and then go through it sequentially. Each pass over the data is called an epoch.

Trade-off for different mini-batch sizes:

Large mini-batch size:

- more computation time
- estimates accurate

Small mini-batch size:

- faster updates
- estimates noisier

How should we set the mini-batch size  $|\mathcal{M}|$ ?

- $\bullet$  |M| is a hyper-parameter.
- A reasonable value might be  $|\mathcal{M}| = 100$ .

### Visualizing Batch v.s. Stochastic Gradient Descent

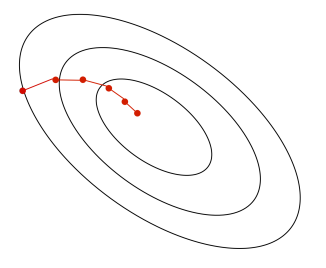

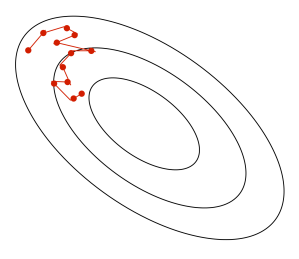

Batch GD moves downhill at each step.

Stochastic GD moves in a noisy direction, but downhill on average.

# Setting Learning Rate for Stochastic GD

The learning rate influences the noise in the parameters from the stochastic updates.

Typical strategy:

- Start with a large learning rate to get close to the optimum
- Gradually decrease the learning rate to reduce the fluctuations

small learning rate large learning rate **A** 

<span id="page-33-0"></span>1 [Linear Regression](#page-2-0)

- **[Vectorization](#page-8-0)**
- **[Optimization](#page-14-0)**
- 4 [Stochastic Gradient Descent](#page-25-0)
- 5 [Feature Mappings](#page-33-0)
	- **[Regularization](#page-44-0)**

Can we use linear regression to model a non-linear relationship?

- Map the input features to another space  $\psi(\mathbf{x}): \mathbb{R}^D \to \mathbb{R}^d$ .
- Treat the mapped feature (in  $\mathbb{R}^d$ ) as the input of a linear regression procedure.

### Modeling a Non-Linear Relationship

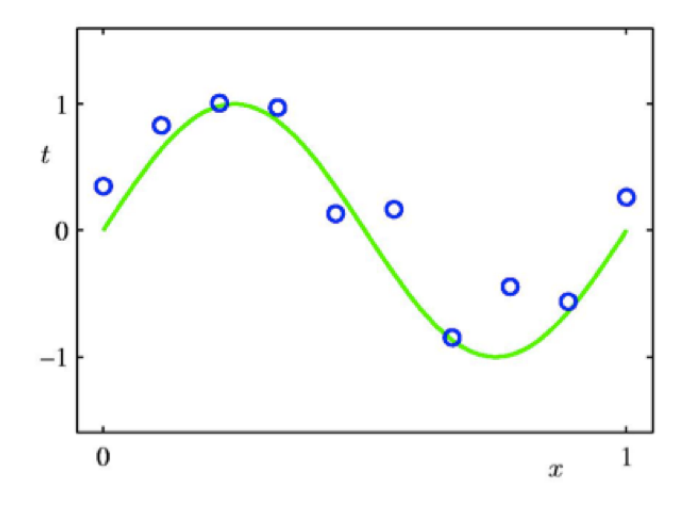

### Polynomial Feature Mapping

Fit the data using a degree- $M$  polynomial function of the form:

$$
y = w_0 + w_1 x + w_2 x^2 + \dots + w_M x^M = \sum_{i=0}^{M} w_i x^i
$$

- The feature mapping is  $\psi(x) = [1, x, x^2, ..., x^M]^\top$ .
- $y = \boldsymbol{\psi}(x)^\top \mathbf{w}$  is linear in  $w_0, w_1, \dots$
- Use linear regression to find w.

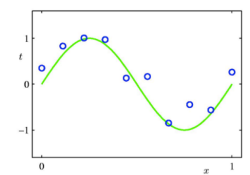

 $y=w_0$ 

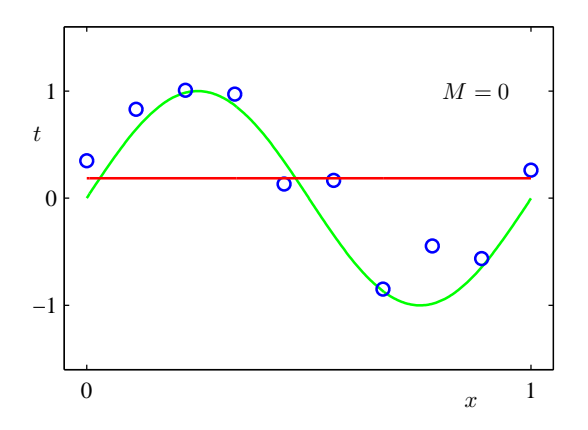

[Pattern Recognition and Machine Learning, Christopher Bishop.]

Intro ML (Vector) and [ML4 B&I-Lec3](#page-0-0) 38 / 50

 $y = w_0 + w_1x$ 

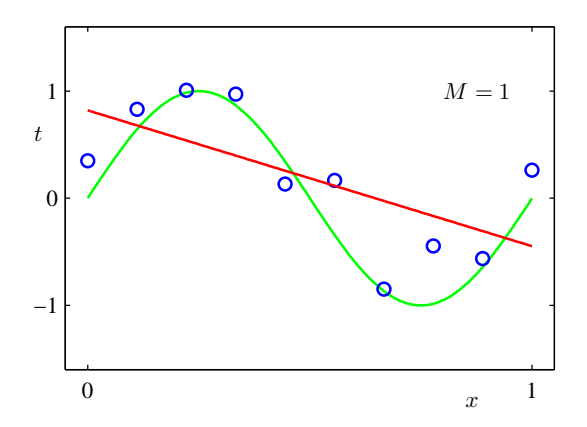

[Pattern Recognition and Machine Learning, Christopher Bishop.]

 $\text{Intro} \text{ ML}$  (Vector)  $\text{ML4 B&I-Lec3}$  $\text{ML4 B&I-Lec3}$  $\text{ML4 B&I-Lec3}$  39 / 50

$$
y = w_0 + w_1 x + w_2 x^2 + w_3 x^3
$$

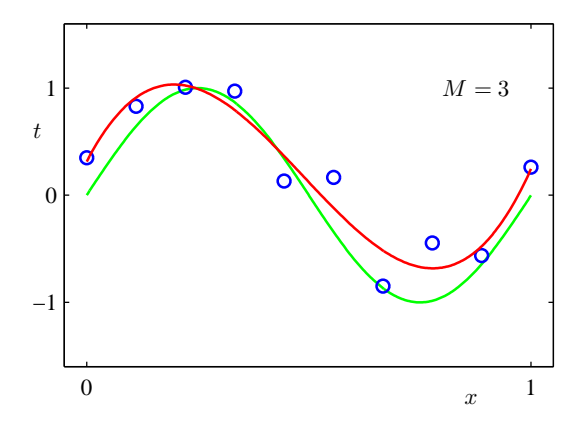

[Pattern Recognition and Machine Learning, Christopher Bishop.]

Intro ML (Vector) and [ML4 B&I-Lec3](#page-0-0) 40 / 50

$$
y = w_0 + w_1 x + w_2 x^2 + w_3 x^3 + \ldots + w_9 x^9
$$

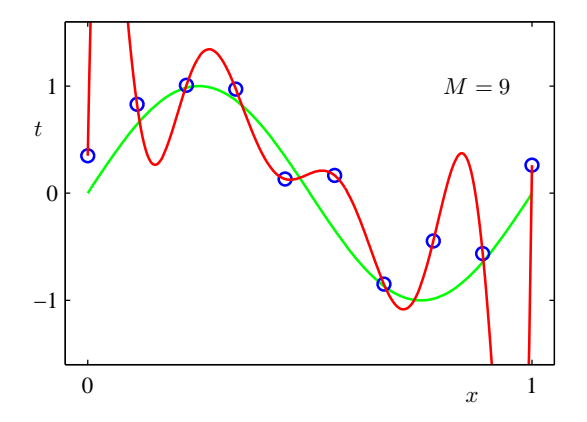

[Pattern Recognition and Machine Learning, Christopher Bishop.]

 $\text{Intro ML (Vector)} \quad \text{ML4 B&I-Lec3} \quad \text{41/50}$  $\text{Intro ML (Vector)} \quad \text{ML4 B&I-Lec3} \quad \text{41/50}$  $\text{Intro ML (Vector)} \quad \text{ML4 B&I-Lec3} \quad \text{41/50}$ 

### Model Complexity and Generalization

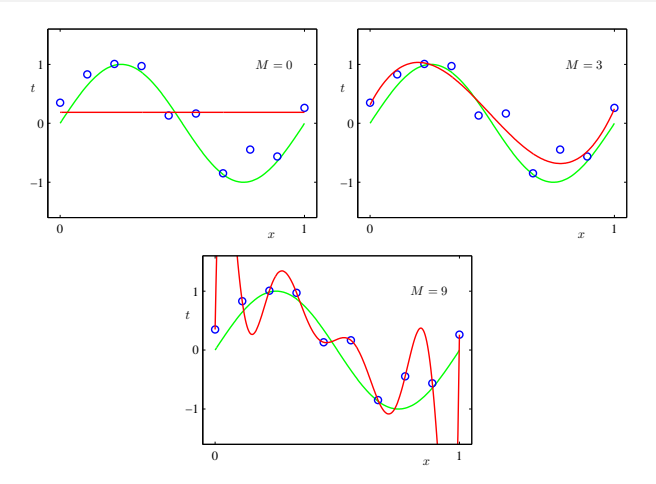

Under-fitting  $(M=0)$ : Model is too simple, doesn't fit data well.

Good model (M=3): Small test error, generalizes well.

Over-fitting  $(M=9)$ : Model is too complex, fits data perfectly.

 $\text{Intro} \text{ ML}$  (Vector)  $\text{ML4 B&I-Lec3}$  $\text{ML4 B&I-Lec3}$  $\text{ML4 B&I-Lec3}$  42 / 50

## Model Complexity and Generalization

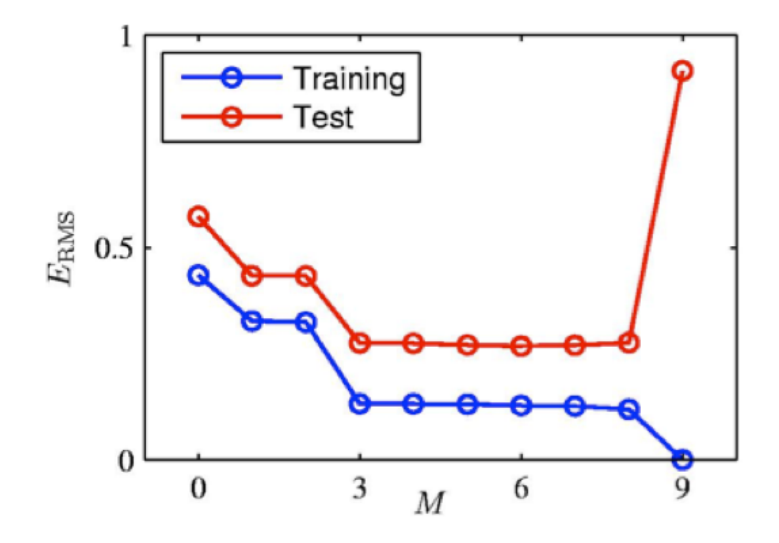

## Model Complexity and Generalization

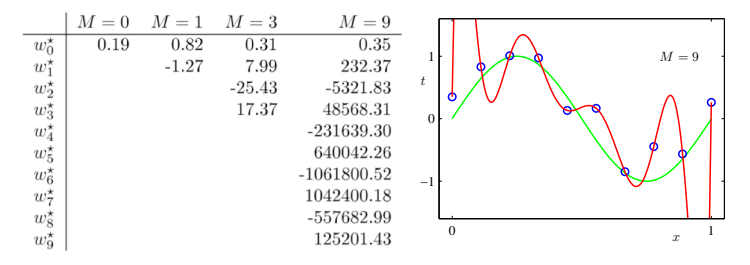

- As M increases, the magnitude of coefficients gets larger.
- For  $M = 9$ , the coefficients have become finely tuned to the data.
- Between data points, the function exhibits large oscillations.

<span id="page-44-0"></span>1 [Linear Regression](#page-2-0)

- **[Vectorization](#page-8-0)**
- **[Optimization](#page-14-0)**
- 4 [Stochastic Gradient Descent](#page-25-0)
- 5 [Feature Mappings](#page-33-0)

### 6 [Regularization](#page-44-0)

How can we control the model complexity?

- $\bullet$  A crude approach: restrict  $\#$  of parameters / basis functions. For polynomial expansion, tune M using a validation set.
- Another approach: regularize the model. Regularizer is a function that quantifies how much we prefer one hypothesis vs. another.

# $L^2$  (or  $\ell_2$ ) Regularization

Encourage the weights to be small by choosing the  $L^2$  penalty as our regularizer.

$$
\mathcal{R}(\mathbf{w}) = \frac{1}{2} ||\mathbf{w}||_2^2 = \frac{1}{2} \sum_j w_j^2.
$$

The regularized cost function makes a trade-off between the fit to the data and the norm of the weights.

$$
\mathcal{J}_{\text{reg}}(\mathbf{w}) = \mathcal{J}(\mathbf{w}) + \lambda \mathcal{R}(\mathbf{w}) = \mathcal{J}(\mathbf{w}) + \frac{\lambda}{2} \sum_{j} w_j^2.
$$

- If the model fits training data poorly,  $\mathcal{J}$  is large. If the weights are large in magnitude,  $\mathcal{R}$  is large.
- Large  $\lambda$  penalizes weight values more.
- Tune hyperparameter  $\lambda$  with a validation set.

Intro ML (Vector) and [ML4 B&I-Lec3](#page-0-0) 47/50

# L <sup>2</sup> Regularized Least Squares: Ridge regression

For the least squares problem, we have  $\mathcal{J}(\mathbf{w}) = \frac{1}{2} ||\mathbf{X}\mathbf{w} - \mathbf{t}||^2$ .

• When  $\lambda > 0$  (with regularization), regularized cost gives

$$
\mathbf{w}_{\lambda}^{\text{Ridge}} = \underset{\mathbf{w}}{\operatorname{argmin}} \mathcal{J}_{\text{reg}}(\mathbf{w}) = \underset{\mathbf{w}}{\operatorname{argmin}} \frac{1}{2} \|\mathbf{X}\mathbf{w} - \mathbf{t}\|_{2}^{2} + \frac{\lambda}{2} \|\mathbf{w}\|_{2}^{2}
$$

$$
= (\mathbf{X}^{\top}\mathbf{X} + \lambda \mathbf{I})^{-1} \mathbf{X}^{\top} \mathbf{t}
$$

•  $\lambda = 0$  (no regularization) reduces to least squares solution!

# Gradient Descent under the  $L^2$  Regularization

• Gradient descent update to minimize  $\mathcal{J}$ :

$$
\mathbf{w} \leftarrow \mathbf{w} - \alpha \frac{\partial}{\partial \mathbf{w}} \mathcal{J}
$$

The gradient descent update to minimize the  $L^2$  regularized cost  $\mathcal{J} + \lambda \mathcal{R}$  results in weight decay:

$$
\mathbf{w} \leftarrow \mathbf{w} - \alpha \frac{\partial}{\partial \mathbf{w}} (\mathcal{J} + \lambda \mathcal{R})
$$

$$
= \mathbf{w} - \alpha \left( \frac{\partial \mathcal{J}}{\partial \mathbf{w}} + \lambda \frac{\partial \mathcal{R}}{\partial \mathbf{w}} \right)
$$

$$
= \mathbf{w} - \alpha \left( \frac{\partial \mathcal{J}}{\partial \mathbf{w}} + \lambda \mathbf{w} \right)
$$

$$
= (1 - \alpha \lambda) \mathbf{w} - \alpha \frac{\partial \mathcal{J}}{\partial \mathbf{w}}
$$

<span id="page-49-0"></span>Linear regression exemplifies recurring themes of this course:

- choose a model and a loss function
- formulate an optimization problem
- solve the minimization problem using direction solution or gradient descent.
- vectorize the algorithm, i.e. represent in terms of linear algebra
- make a linear model more powerful using feature mappings
- improve the generalization by adding a regularizer